## Download free Adobe Photoshop Express Activation Serial Number {{ lifetimE patch }} 2022

Cracking Adobe Photoshop is not as straightforward as installing it. It requires a few steps to bypass the security measures that are in place. First, you must obtain a cracked version of the software from a trusted source. Once you have downloaded the cracked version, you must disable all security measures, such as antivirus and firewall protection. After this, you must open the crack file and follow the instructions on how to patch the software. Once the patching process is complete, the software is cracked and ready to use.

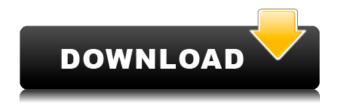

You can create a new Layer Mask, which can be used to make changes to a layer by covering up the parts of a layer that you don't want. By default, a layer mask is created automatically in a slightly transparent manner; you can then change its opacity with a brush, eraser tool, or opacity slider. A new Smart Object Layer enables you to be able to resize the Layer Mask without affecting the entire object. By default, you can change a layer's opacity with a brush, eraser tool, or opacity slider, but you can also modify the layer. To do this, simply select the smart object layer in your workspace, right-click it, and from the Change menu, select Mask. Smart objects are objects with interactivity. Both layers and erasers (which via the **Smart Object Layers** option can be used with layers) can be resized, renamed, merged or split, and moved and rotated. Changes to the Paint Bucket and Paper that were introduced in the previous version have been improved. The Paint Bucket gives you square regions for drawing with multiple brushes. After you load a brush, you can use the color box to directly change the brush's color. The **Paper** has had its size increased, making it easier to edit on the go, and it's now similar to a Smart Object Layer in terms of its layers. One of the biggest changes in this version is the **Font Engine** and **Metrics**. The new font engine simplifies things by standardizing every font in the program with a single character set. Most of the features of the previous version have been improved, including:

## Adobe Photoshop EXpress Download free Hacked Product Key Full [Mac/Win] X64 2022

In the Button below, I'll walk you through a basic illustration process in Photoshop. Whether you're just experimenting with Photoshop for the first time or you've been using Photoshop for years, there's a lot you can learn from this tutorial. Whether you're using an everyday background

computer or you have a Mac Pro computer, you'll still be able to complete this project in Photoshop using the same basic principles. A student has requested your help! The student has been commissioned to design a new t-shirt for a local business. The student is to design the flyer to be a dark, grunge-inspired wine label. The design must be in vector format using only one patterned layer. Your project is to create the t-shirt design, using one main pattern and one theme. First, you'll upload a solid black background image to help separate the t-shirt design. Place your background image in the top layer and name it 'Background.' Resize your background image so it fills the entire canvas by adjusting your Canvas Size to the largest size available. Next, drag a new layer and change the name to 'Patterns.' Select your new layer and press CMD+A (Windows) or CMD+CMD+A (Mac) to create a new folder. With Photoshop Camera for iPhone, you get the best of both worlds. You can capture 10MP-resolution photos with your iPhone 6s or later, or 6MP stills. Then, with our powerful AI-powered technology, Photoshop Camera intelligently applies the right adjustments and effects for your photo or video. When you're done, share your masterpiece to Facebook, Instagram or your favorite social network. e3d0a04c9c

## Download free Adobe Photoshop EXpressWith Licence Key [32|64bit] {{ lAtest release }} 2022

1. Adobe Photoshop (CS6) -Automatically Adjusts Brightness, contrast, color, and exposure in your images So Whether your images were taken in a shot that was too dark or bright, this will use a selection of the exposed areas to calculate the image exposure and create a balance it. 2. Adobe Photoshop (CS6) - Define and edit selections of your photos, Then move Edit Objects to regions of your photo. Adjust the Lasso tool to the size and shape you need. Use the Refine Edge tool to create, modify, and crop expofits. 3. Adobe Photoshop (CS5) - Fully nested Note and place layers inside layers. You can cut out any area of an image or object, and when you want to move an object in another shape, you may create a clipping mask, and use a selection to move the object exactly where you want it. 4. Adobe Photoshop (CS5) - Count and positive selects [] objects. Add or edit pockets with righthand, lefthand, or draw Primitive. Edit and reshape Ethical objects with the Selection Brush or Pen tools. 6. Adobe Photoshop (CS5) - Build complex selections that apply to different selections. Convert selections, Build complex selections that apply to different selections. Good in layer grouping s, Choose the tools you like for you for a range of purposes.. 7. Adobe Photoshop (CS6) - Choose whether you Exclude layers from editing. Select the types of layers you want to edit. Using a powerful, intelligent Editor, you can choose whether you want to run the text or objects, select the elements you want and delete them or only moving subset of the elements.

photoshop 7 free download windows 10 photoshop 7 download windows 10 photoshop cs3 download windows 10 photoshop cs3 portable free download windows 10 photoshop cs6 download windows 10 photoshop cs5 free download windows 10 photoshop cs5 download windows 10 photoshop cs2 download windows 10 photoshop online download windows 10 photoshop express download windows 10

The Creative Cloud subscription model continues to be popular for professionals, in spite of a subscription fee, as some of the online collaboration tools are pretty valuable on their own. But what about the all-in-one desktop app? With the Creative Cloud, Adobe is trying to persuade users that professional photographers that rely on Photoshop will have access to Photoshop features regardless of the subscription plan they have subscribed to. The subscription business model, or the monthly fee model, is different from the one that was used by Macromedia and then Adobe Flash plug-ins and the Photoshop plug-in. That allowed Adobe to continue offering the plug-in and the tools, editors and training without charging a monthly fee. Several years ago, she started to think she was a little too lucky. On one memorable occasion, her team was hunting for planets around a star when, for no reason they could explain, they started getting an immediate "false alarm" whenever the telescope was pointed towards the star. They kept getting the false alarm—a time-consuming nuisance—every time the telescope was pointed at the target. "I thought, 'Hang on, that can't be right,'" Asher remembers. So she began stalking the telescope when it wasn't pointed at the target at all. Sure enough, there was no false alarm. Each time the telescope was directed elsewhere, it would scream in relief. In addition to several new collaborative tools, Photoshop features a new pro-quality and precision toolset that enables users to create high-quality images and workflows that Photoshop was never designed for. It is not only the digital visual media 'it was not designed for', but also Photoshop. It was designed for graphic designers so that they can create and manipulate images on

one canvas, and with the addition of plugins, can finish their work in a new way. With the introduction of a new feature set and new workflow, designers can now collaborate more effectively by drawing directly in the reference image. Experience this yourself with the new shared mode, available in the latest version of Photoshop.

Adobe InDesign CC is used to create page layouts. It has features that let the user create a book an attractive look. It has paragraphing options so that the user can change the vertical and horizontal centering options. Adobe Muse is a content management system (CMS) focused on the creation of media Web sites. It offers all the basic functions like media uploading and allows the transition to mobile and tablet devices. Adobe Photoshop has been a popular graphic designing tool for over 20 years now. In this time, Photoshop has become an essential tool for many people who love to share their artwork and ideas with other people. It is a modern tool that provides various editing features like photo manipulation, video editing, automatic correction, color manipulation, vector art and painting to its users. The tools have been updated and accurately tested for various options in the design processes. One of the popular Adobe Photoshop features is that it enables the users to add filters effects on the images, as many people may want to make the images look better and artistic. This is one of the most interesting Photoshop features especially for people who are passionate about art and want to ensure it gets properly reflected. To develop the best artwork using the tools, Photoshop correction tools, and other editing features is very important. Adobe Photoshop is a powerful set of tools that have been developed to make the process of graphic designing hassle-free and safe. It is the most trending software in over 20 years. It comes with new versions of adding more features to make the imaging software robust and powerful that is not possible with other options. The software has now shared an advantage for users with other types of software. The software comes with a simple interface that offers many editing features, automatic correction tools, touch-ups, and more.

 $\frac{https://soundcloud.com/fedinamazwarf/klomanager-deluxe-vollversion-free-download}{https://soundcloud.com/buhajmsbi/smart4pc-info-1-touch-laser-photo-crack-serial-torrent-download-httplices.}$ 

 $\frac{https://soundcloud.com/freiacaelanh/magic-uneraser-39-portable-keygen-crackingpatching-download-pc}{-pc}$ 

https://soundcloud.com/tweelchaserw/quran-in-word-120

https://soundcloud.com/kleksfearex/fastgsm-dbx-client-230

https://soundcloud.com/geriosfallehw/terjemahan-kitab-dalailul-khairat-pdf-free

https://soundcloud.com/aieynlmjnonv/arqui-3d-para-autocad-2012-crackeado

https://soundcloud.com/friskoewennz/crack-mp-company-of-heroes-2

https://soundcloud.com/hearyzakulas/settings-exe-pes-2013

https://soundcloud.com/entseveiydat/pc-pro-nec-download-software

https://soundcloud.com/cheightordiam/nuance-paperport-professional-v141-serial-keyrar

In the new Layers panel, 'lock' layers are no longer locked, meaning you can move and resize the layers without worrying about having to make the edits before you're finished. The shortcut key for Layers will now call up the Layers panel, not the Layers panel list. As before, you have to know where to look. "Quick" tools or a guided workflow that tells you what you're good to do, not where you can do it, will be invaluable to people beginning to use Photoshop and therefore highly recommended. Tools such as the new Brush Tool and the brand new Refine Edge dialog can speed up your workflow. Refining an image with the Refine Edge dialog is a powerful way of correcting

camera blur, shadow detail, or sensor noise. It can also be used to retouch the highlights and shadows in an image. Today, Adobe is introducing a selection tool called Smart Refine Edge that is powered by its AI technology, Adobe Sensei. Smart Refine Edge offers visual correction for camera blur and sensor noise, plus it can remove dust, scratches, and other defects. Simply paint or trace over an area of the image, or select any edits you want to make, like a cropping tool can be used for the same. Activating this new feature will present the Smart Refine Edge dial on the left side of the Image pane, adjusting for higher or lower levels of correction. Previous to this, you had no visual references to work from; this feature addresses that oversight. Adobe Photoshop is at the core of the Creative Suite. If you don't have a copy, you're missing a major part of the creative process and workflow. The Photo app provides a wide range of tools for processing and retouching images, from simple cropping and sharpening to more advanced adjustments such as levels, curves, saturation, and exposure. The app is also home to a host of After Effects and Lightroom features that are made accessible in the app.

https://lexclig.com/adobe-photoshop-2022-version-23-0-1-hack-3264bit-2023/

https://towntexas.com/wp-content/uploads/2023/01/reizili.pdf

https://arlingtonliquorpackagestore.com/download-background-pattern-for-photoshop-top/

http://devsdoart.com/?p=2395

https://mi-escuelita.com/wp-content/uploads/2023/01/lithgreg.pdf

https://www.rueami.com/wp-content/uploads/2023/01/Photoshop-2021-Version-2242-Full-Version-32 64bit-2022.pdf

https://halletabi.com/wp-content/uploads/2023/01/malayeli.pdf

https://ldssystems.com/wp-content/uploads/dayber.pdf

 $\underline{https://mmsshop.ro/wp\text{-}content/uploads/2023/01/Best\text{-}Photoshop\text{-}Software\text{-}For\text{-}Windows\text{-}7\text{-}Free\text{-}Download\text{-}High\text{-}Quality.pdf}}$ 

 $\underline{https://www.pakeconclub.org/wp-content/uploads/2023/01/Photoshop-Psd-Pattern-Free-Download-T}\\ \underline{OP.pdf}$ 

https://firstlineafricajobs.com/wp-content/uploads/2023/01/naritza.pdf

https://assetmanagementclub.com/www-photoshop-express-download-com-fix/

https://audiobooksusa.com/wp-content/uploads/2023/01/glavale.pdf

https://goldcoastuae.com/wp-content/uploads/2023/01/Photoshop\_Furniture\_Blocks\_Free\_Download\_Psd\_REPACK.pdf

 $\underline{https://jahaniel.com/wp-content/uploads/2023/01/Download-free-Adobe-Photoshop-CS3-Free-Registration-Code-For-Mac-and-Windows-2022.pdf}$ 

https://edu-exam.net/wp-content/uploads/2023/01/fronole.pdf

https://conbluetooth.net/photoshop-design-elements-free-download-hot/

 $\underline{https://www.lavozmagazine.com/advert/download-photoshop-2022-version-23-0-2-patch-with-serial-k}\\ \underline{ey-2023/}$ 

https://www.velocitynews.co.nz/advert/photoshop-portable-cs5-download-mega-patched/

 $\frac{http://thewayhometreatmentcenter.com/uncategorized/photoshop-2022-version-23-4-1-download-with helicense-key-2023/}{http://thewayhometreatmentcenter.com/uncategorized/photoshop-2022-version-23-4-1-download-with helicense-key-2023/}{http://thewayhometreatmentcenter.com/uncategorized/photoshop-2022-version-23-4-1-download-with helicense-key-2023/}{http://thewayhometreatmentcenter.com/uncategorized/photoshop-2022-version-23-4-1-download-with helicense-key-2023/}{http://thewayhometreatmentcenter.com/uncategorized/photoshop-2022-version-23-4-1-download-with helicense-key-2023/}{https://thewayhometreatmentcenter.com/uncategorized/photoshop-2022-version-23-4-1-download-with helicense-key-2023/}{https://thewayhometreatmentcenter.com/uncategorized/photoshop-2022-version-23-4-1-download-with helicense-key-2023/}{https://thewayhometreatmentcenter.com/uncategorized/photoshop-2022-version-23-4-1-download-with helicense-key-2023/}{https://thewayhometreatmentcenter.com/uncategorized/photoshop-2022-version-23-4-1-download-with helicense-key-2023/}{https://thewayhometreatmentcenter.com/uncategorized/photoshop-2022-version-23-4-1-download-with helicense-key-2023/}{https://thewayhometreatmentcenter.com/uncategorized/photoshop-2022-version-23-4-1-download-with helicense-key-2023/}{https://thewayhometreatmentcenter.com/uncategorized/photoshop-2023-version-23-4-1-download-with helicense-key-2023/}{https://thewayhometreatmentcenter.com/uncategorized/photoshop-2023-version-23-4-1-download-with-helicense-key-2023/}{https://thewayhometreatmentcenter.com/uncategorized/photoshop-2023-version-23-4-1-download-with-helicense-key-2023/}{https://thewayhometreatmentcenter.com/uncategorized/photoshop-2023-version-23-4-1-download-with-helicense-key-2023/}{https://thewayhometreatmentcenter.com/uncategorized/photoshop-2023-version-23-4-1-download-with-helicense-key-2023/}{https://thewayhometreatmentcenter.com/uncategorized/photoshop-2023/}{https://thewayhometreatmentcenter.com/uncategorized/photoshop-2023/}{https://thewayhometreatmentcenter.com$ 

 $https://ekaterinaosipova.com/photoshop-elements-14-download-kostenlos-deutsch-vollversion-link/20\\23/01/02/$ 

http://moonreaderman.com/photoshop-2021-version-22-2-with-keygen-for-windows-new-2023/

http://tutmagazine.net/cara-download-adobe-photoshop-express- link /

 $\underline{https://www.aspalumni.com/wp-content/uploads/Photoshop-Frequency-Separation-Plugin-Free-Down\ load-BEST.pdf$ 

 $\underline{https://imarsorgula.com/wp\text{-}content/uploads/2023/01/Free-Download-Pattern-For-Photoshop-7-PORT} \\ \underline{ABLE.pdf}$ 

http://efekt-metal.pl/?p=1

 $\underline{https://www.thebangladeshikitchen.com/wp-content/uploads/2023/01/Photoshop-2020-Download-free-With-Serial-Key-X64-2023.pdf}$ 

 $\underline{https://stepupbusinessschool.com/wp-content/uploads/2023/01/Photoshop-CC-2015-With-Licence-Keynth and State of the State of the Sta$ 

-With-License-Code-Windows-64-Bits-latest-updaTe-2022.pdf

http://applebe.ru/2023/01/02/photoshop-download-gratis-windows-10-repack/

https://knoxvilledirtdigest.com/wp-content/uploads/2023/01/anchlamo.pdf

http://howtohousetrainapuppy.net/new-photoshop-psd-free-download-repack/

https://www.goldwimpern.de/wp-content/uploads/2023/01/Photoshop-CC-2015-Version-17-Download-

Incl-Product-Key-WIN-MAC-finaL-version-2022.pdf

http://phatdigits.com/?p=37191

https://www.touchegraphik.com/wp-content/uploads/2023/01/marekel.pdf

https://www.anewpentecost.com/wp-content/uploads/2023/01/odelpats.pdf

https://GeneralFitnessCenter.com/wp-content/uploads/2023/01/jyscae.pdf

https://luxurygamingllc.com/wp-content/uploads/2023/01/trevphi.pdf

 $\frac{https://mathesonmultimedia.com/2023/01/01/adobe-photoshop-cs3-software-free-download-full-version-with-key-free/}{}$ 

https://www.seujobs.com/wp-content/uploads/2023/01/Download\_Photoshop\_CC\_2019\_Version\_20\_Li cense Keygen For Windows X64 lifetime releaSe 20.pdf

https://seoburgos.com/wp-content/uploads/2023/01/Photoshop-2021-Version-2242-Download-Patch-With-Serial-Key-2023.pdf

Photoshop is visited by billions of users, worldwide. It is the best product for all the serious parts of layout editing. Moreover, it is one of the best post-processing composition tools available in the smartphone era. It is a great designer's tool as well as great for web designers, illustrators, and digital artists. It has professional features and lets you use it to create and edit photos, type, logos, videos, and even mix and composite images into a whole new result. Adobe Photoshop is an application that is widely used to create images and graphics. It is used in different devices and even with the help of smart phones. One of the best features of this software is its ability to create advanced graphics. But it takes great practice, so bear them mind. The Adobe Photoshop is one of the best graphic designing tools that helps to create a variety of images. It gives powerful tools to edit images and make more aesthetic and attractive results. This online tutorial covers all necessary topics of using this amazing and helpful software. The Adobe InDesign program is designed to help designers, web designers and other studio professionals create professional documents without coding, while still maintaining control over the details of their content. It is, therefore, a suitable companion to Adobe Photoshop. (CAD is Computer Aided Design) The Adobe InDesign program is a powerful, industry-tested program for typography and layout design. This is one of the best page-layout programs for design beginners.